# **CODE <FOR>LIFE**

### **Introduction to Coding**

#### Introduction to Coding

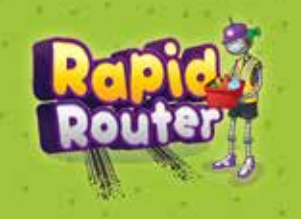

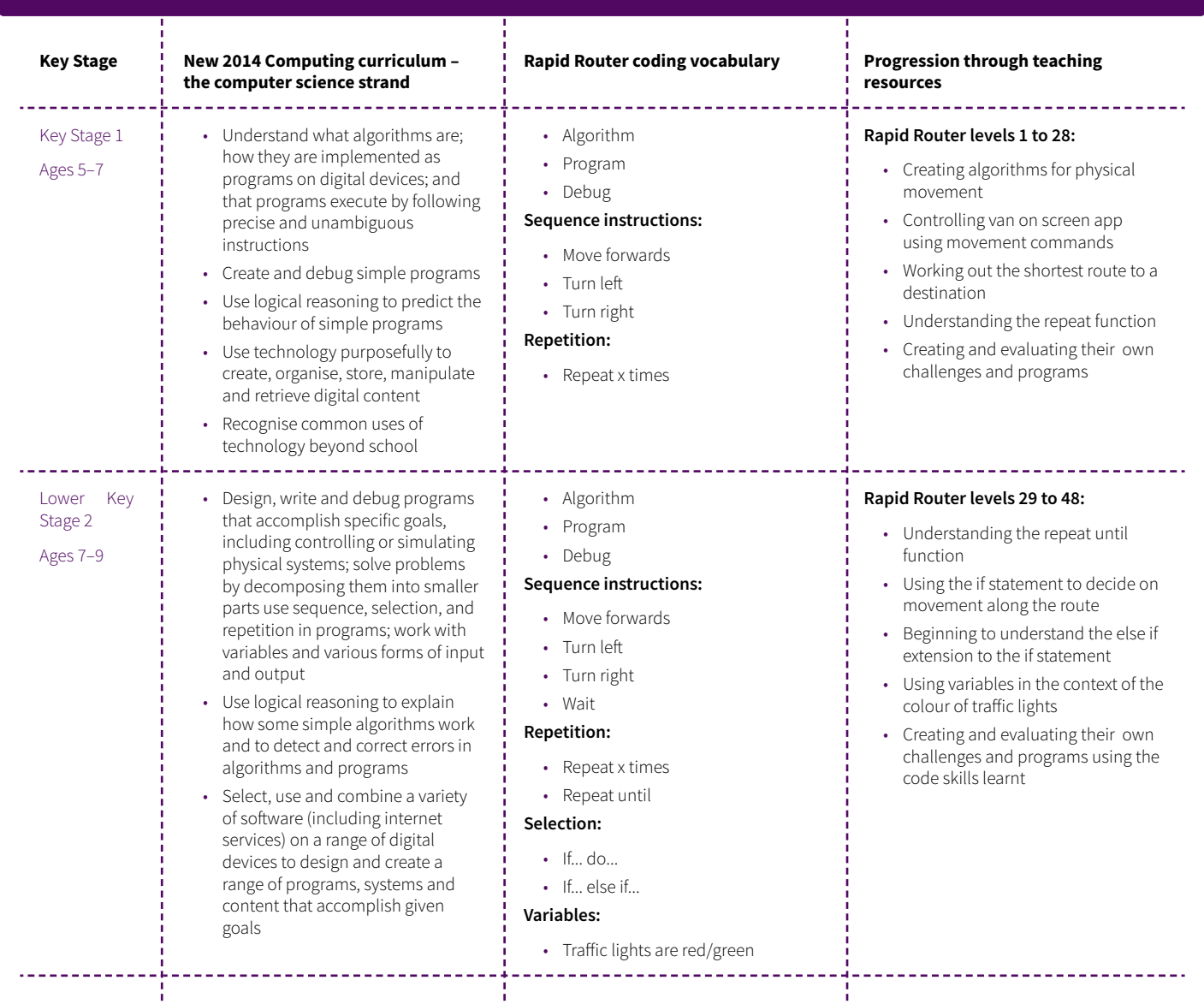

# CODE<FOR>LIFE

### **Introduction to Coding**

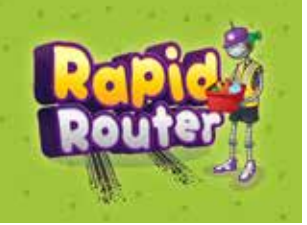

#### **Introduction to Coding**

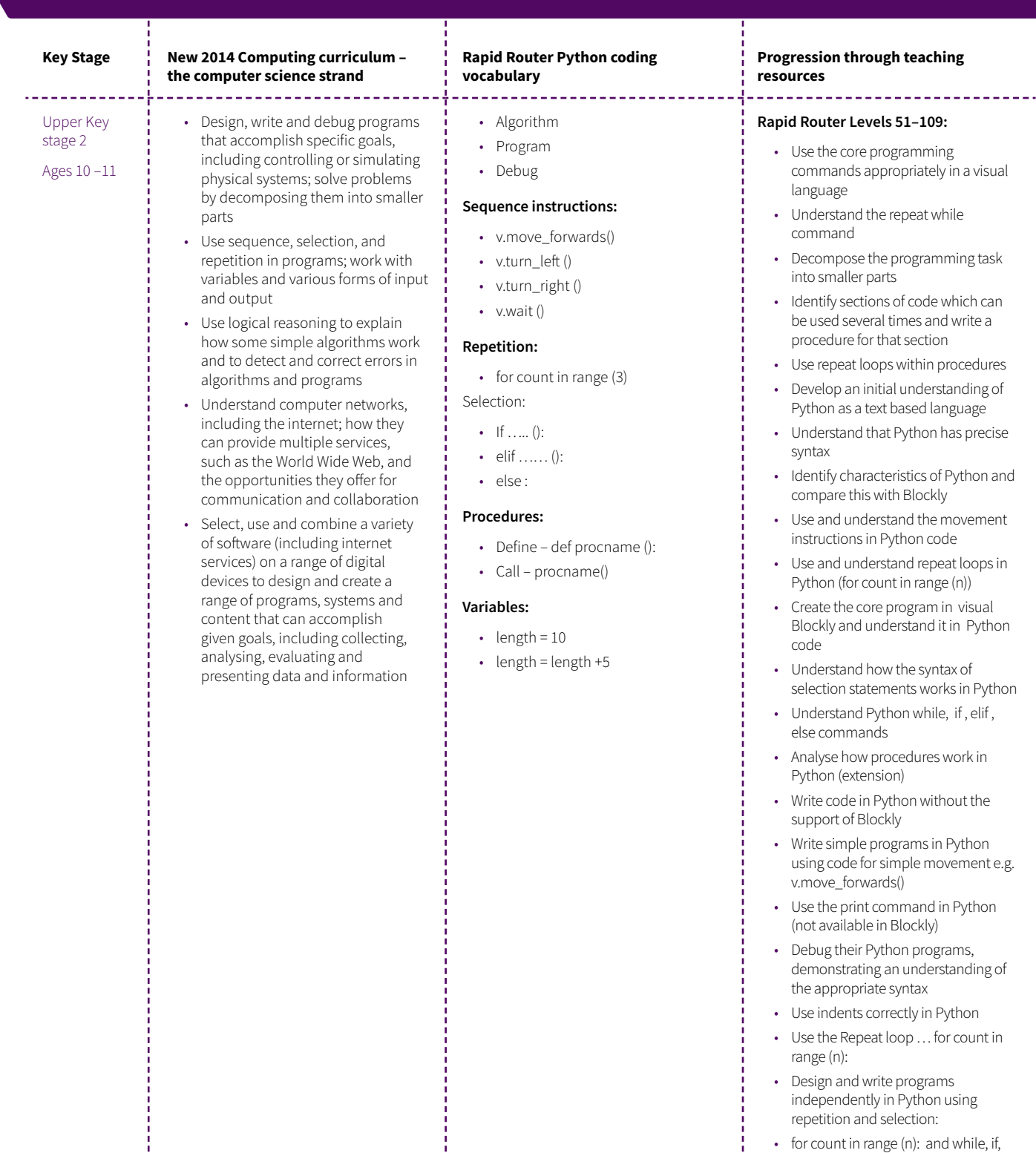

• for count in range (n): and while, if, elif, else

# **CODE <FOR>LIFE**

### **Introduction to Coding**

#### **Introduction to Coding**

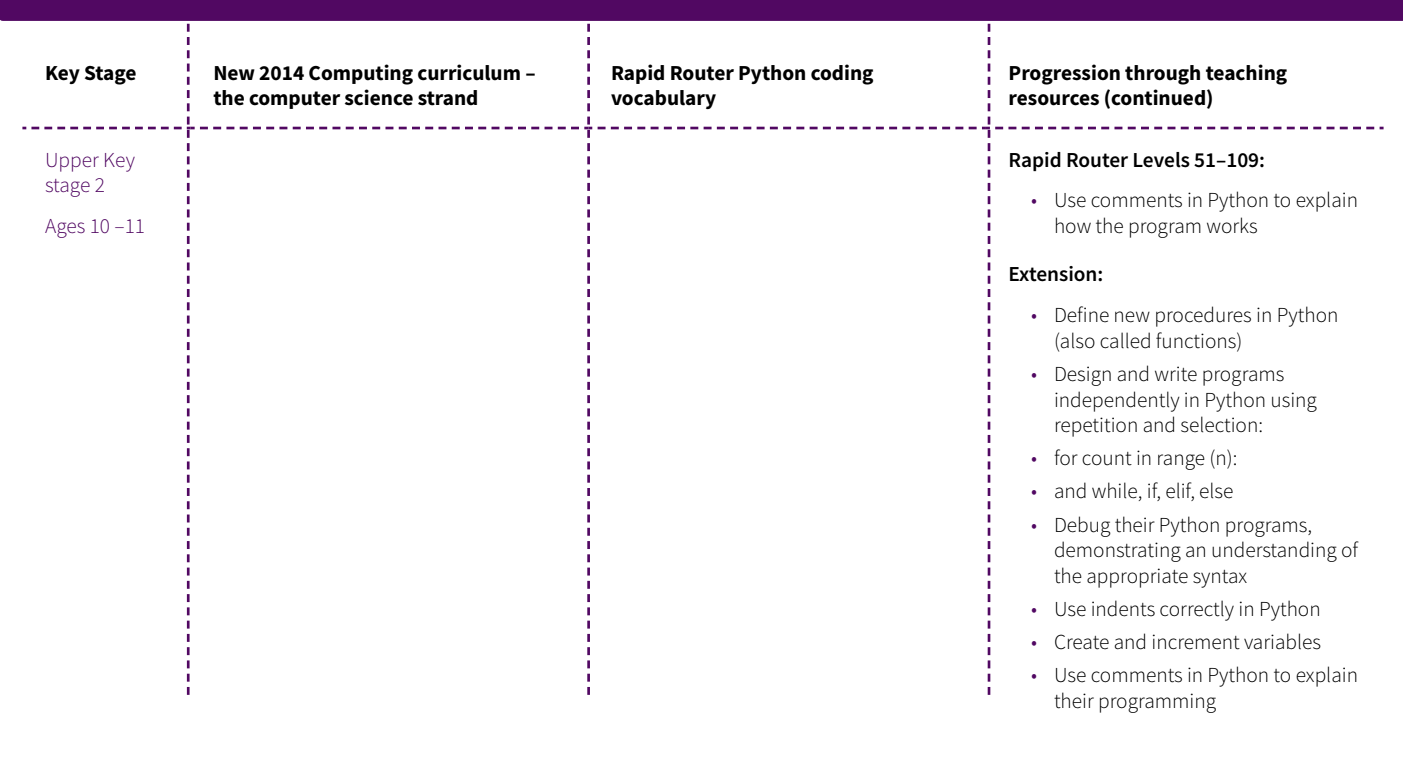